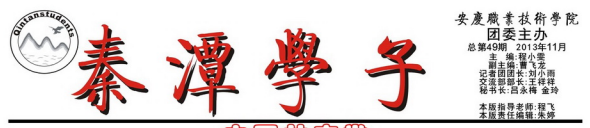

#### Ψ न्द्रि ₩ ನಿತ್ರ ę ā y € 俊 屈的

 $\label{eq:R1} \begin{array}{l} \mathbf{R} + \mathbf{R} \cdot \mathbf{R} \cdot \mathbf{R}$ 

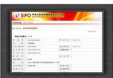

 $\begin{minipage}{0.9\textwidth} \begin{tabular}{|c|c|c|c|} \hline \textbf{0.1} & \textbf{0.1} & \textbf{0.1$ - 12年終間家及町、<br>17年時外航空大主馬数、安田新型、大学、17年間大阪、加上前期で販売、第四回航空大学、客事の開発、安全、客用の最も、2011年間の最近、18年間、18年間、18年間、18年

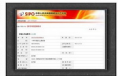

(文、图/江建图)

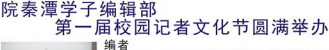

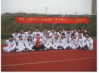

00年,国务院正式批复中国记协《关于确<br>具体日期的请示》,同意将中国记协的<br>1定为记者节。记者节像护士节、教师节<br>有的三个行业性节日之一。从此,新中国 w 、记协的成立日<br>《师节一样, 是<br>《新中国的新闻 有11月8日<br>11月8日<br>工作者

 $\label{eq:2} \begin{small} \textbf{1} & \textbf{2} & \textbf{3} & \textbf{4} & \textbf{5} & \textbf{6} & \textbf{6} & \textbf{7} & \textbf{8} & \textbf{8} \\ \textbf{2} & \textbf{3} & \textbf{4} & \textbf{5} & \textbf{6} & \textbf{7} & \textbf{8} & \textbf{8} & \textbf{8} & \textbf{8} & \textbf{8} & \textbf{8} & \textbf{8} & \textbf{8} \\ \textbf{3} & \textbf{5} & \textbf{6} & \textbf{7} & \textbf{8} & \textbf{$ 哑的助成 感受到 那肉运动而更加彰显的青春与活力。

运动员: 我与自己去较劲, 无论输赢乐其中

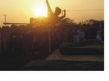

了 | 第54章 第64章 第64章 第6章 第天半的赛程因为<br>天气的晴朗而进展顺利。要在首日参加100米、200<br>米、400米三项比赛的同学对于比赛很有信心, "我

 $\label{eq:20} \begin{array}{ll} \mathcal{F}_{\mathcal{M}}=\mathcal{N}^{\mathcal{M}}\otimes \mathcal{N}^{\mathcal{M}}\otimes \mathcal{N}^{\mathcal{M}}\otimes \mathcal{N}^{\mathcal{M}}\otimes \mathcal{N}^{\mathcal{M}}\otimes \mathcal{N}^{\mathcal{M}}\otimes \mathcal{N}^{\mathcal{M}}\otimes \mathcal{N}^{\mathcal{M}}\otimes \mathcal{N}^{\mathcal{M}}\otimes \mathcal{N}^{\mathcal{M}}\otimes \mathcal{N}^{\mathcal{M}}\otimes \mathcal{N}^{\mathcal{M}}\otimes$ 暗線 后的感慨

ä 。<br>#非不只是比拼一种结局, 比的更是一种过程!一种精神!是他们, 种结局 比的更是 上演绎

#### 教师组选手: 讲台上教书育人, 赛场上 尽显活

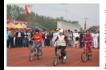

**听口 | 一致重要多要多要多要多要多要多要多要多。要求是重要的要处。我们的生活是不是一个人的事情,我们的生活是有点的事情,并不会参考重要的基础上的要求,并不会参考重要的基础上的程序,并不要求是否认的程序的关系,并不是要求的过程中的程序,并不会参考重要的要求的程序。<br>第二次的程序,并不会参考重要的要求的程序,并以及可以提供的程序。<br>是要是重要参考的程序,并且是实际化、不同意见的程序。** 

#### 学子的记者 路上秋色正好, 天上太阳正曜 ı.

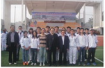

无影的界限。瑞动大山市的团结、竞争、友情将长久的田,入中ロッ・脚踏达下的,而且,而且,我是上的时间,就会会在这个人的时间,我们也会不会发生了。 脚踏起来,这是一个人的时候,就会会在这个人的时候,我们就要帮助,打了实职院第十届运动会的传奇,他们发扬"勤学写行,德技双带"<br>绿烟场,打好了实职院第十届运动会的传奇,他们发扬"勤学写行"德技双带。<br>的优良的,打了学校,一种动力。图信高了交待,更多的是一种态度、一种力量、一个品质的多大,一种动力,图

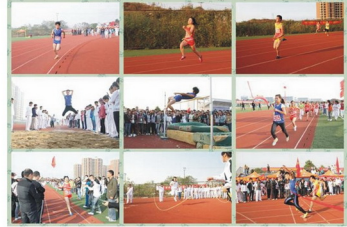

工作人员:运动健儿显身手, 亲友团们齐上阵

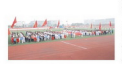

赛场的道路虽然坎坷,但是有我们相伴你绝不孤单!"

元、郑场田退路总然以所见者有我们相伴你绝不孤单!"<br>- 冷运动会的现场快产和卫生清洁做出来很大的努力,所以当我们为运动员跑。<br>- 冷运动员的思场使序和卫生清洁做出来很大的努力,所以当我们为运动员跑<br>总的瞬间喝彩时,也不能忘记在他们身后默默工作的工作人员,他们所做的页<br>- 个会乃的这么顺利和美好--

### 现场裁判员: 竞技场上很冷酷, 其实我也很潮流

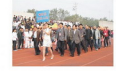

· 动员们一起聊天, 我想上我们的家庭的人。

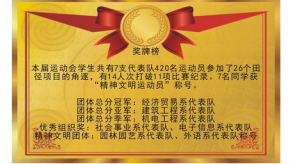

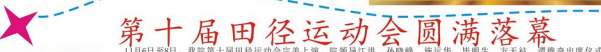

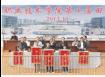

清维 |仪式。各<br>| 仪式。各护 心主要负责<br>i、彩旗方置<br>i接受全院师 6. 生的检阅, 汇报 取组的伴显成绩。

》<br>我开幕词, 指出体育<br>壮大实力, 为推动学 。<br>我展做出更大的贡献,<br>我展做出更大的贡献, 国参州而努 为定现任

逐,有14人次打破11项比<br>电子信息系代表队获"优<br>教工代表队共260人次参 春秀加 [纪录。经]<br>[组织奖]<br>[了15个竞] \*贸易系<br>- 园林园<br>:和趣味: 运动会持续两 表队代的 机电 血社 ιë

- 江至津水西八家が、电丁田さ和八家が、弘存担当学、国作担心系统、社会理事の「新規」、「政策工作表現式の大法を、中心主要负责同志参加了「新規」、「政策工作表現式」の「大法」、「社会の大法を、国内を実現<br>「国内的大事士」、「政策工作表現式」、各意部、处室、中心主要负责同志参加了<br>「国内の法院」、「国内の法院」、「国内の法院」、「国内の法院」、「国内の法院」、「国内の法院」、 和冬、 施运 入部 - 留給<br>標 种品质和水不磨天的勇 希望

- 反、一智力量、一智商界和本不置火的ラ<br>更加辉煌的明天。<br>特会、文明督察队、院营情与管理协会服务を、文明督察队、院营情与管理协会服<br>点点滴滴历历在日, 声声在耳。无论是英<br>上届田径运动会圆满拉下帷幕。 务站、各系部志愿者服务队等学生群体以及广大师生积极参与,为<br>播站播音员播出稿件几百余篇,及时全面报道运动会盛况。此外,<br>姿飒爽的运动员, 友情助成的响响队, 还是细致热心的志愿者, 公 63.41 DJ<br>共20余

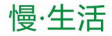

赠人玫瑰,手有余香

### --感动就在身边

ELECTRIC PROPERTY AND ACCEPTANCE CONTRACT CONTRACT AND ACCEPTANCE CONTRACT OF A CONTRACT OF A CONTRACT OF A CONTRACT OF A CONTRACT OF A CONTRACT OF A CONTRACT OF A CONTRACT OF A CONTRACT OF A CONTRACT OF A CONTRACT OF A CO

# 火命的什么

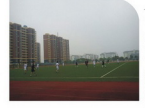

今年是中国男足有史以来第一次也是唯 -- 次进入世界杯12周年纪念。经过精心等<br>各, 11月13号下午3时, 院足球协会举办了 ☆, 11月100 P 下3時, 四元パトムール:<br>"科西嘉"杯大三告別赛暨大一遊新开<br>赛。院領导谭维奇、程飞、彭金徳、王晓 林出席观看比赛。各组织、系部、社团人 员见证了比赛的进程。<br>随着腹炮和烟花响起运动员陆续进场。

。 回有照知和别化明相运动贝斯族选项,<br>逐一亮相, 赛场上的人们激情满怀, 场外<br>的我们随着他们的呐喊而欢呼。大一和大 三队身着皇马队服,大二着巴萨队服, 字排开,神采飞扬,比赛由是协会长宋祖

2反超大二队。青春的话力在足球场上进发, 没有拘束没有忧虑, 欢声笑语才是青 春的主装律。<br>这场是建赛带给我们的不止是世界第一运动的魅力, 也从另一方面表现了学 校

。这功事业的大力支持, 凸显出体育运动对大学生身心健康的重要性, 曾经有人说明, 我应动事业的大力支持, 凸显出体育运动对大学生身心健康的重要性, 曾经有人说 也应该知道足球、去理解它、支持它、不需要其他的理由。

(编辑:张摆龙、华乔、柯咏)

## 小巨人 绿色资源回收站的来信

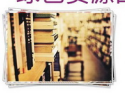

【 】【 】 【 】 【 】 】 【 】 】 【 】 】 【 】 】 【 】 】 【 】 【 】 【 】 【 】 】 【 】 【 】 【 】 【 】 】 【 】 【 】 】 【 】 【 】 【 】 【 】 【 】 【 】 【 】 【 】 】 【 】 】 【 】 】 【 】 】 【 】 】 【 】 】 【 】 】 【 】 】 【 】 】 【 】 】 【 】 】 【 】 】 【 】 】 【 】 】 【 】 】 【 】 】 【 】 】 【 】

(编辑:陈磊、鲁鹏飞)

康品也不到外!"<br>时间收益的不同的一个时间,我们的一个时间,我可以能够学生的社会责任感,同时的一个时间的人们的要求学习,创业是一项规范模式的人们的要求学习,创业是一项规范模式的不过,最热度在正的创业不<br>时间收益的成果的多少存来就上社会打下整定的基础,希望他们可以一步一个脚<br>印的是下去,包为学校贸额出自己的一份力量!<br> (编辑:夏菲)

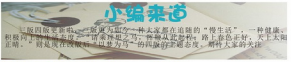

# 你必须非常努力

### 2012-2013学年度普通高等学校国家励志奖学金获奖学生名单表

|189||資俸 || 341282199210146012 | 建筑工程系 || 124931008 |男| 2012年9月 190 後に対 341221199301016368 藤城工程所 1124932033 女 2012年9月 192 黄青 341281199405090821 建筑工程系 1124932005 2 2012年9月<br>193 梅草明 342501199011206034 机电工程系 1111531020 2 2011年9月<br>194 陽军 342901199208104658 長电工程系 1111531020 2 2011年9月<br>195 相武 341223199010184735 長电工程系 1111532039 2 2011年9月 196 355 34122119891109107X 从电工程系 1111532030 万 2011年9月<br>197 年元老 341623199208032616 長电工程系 1111532022 万 2011年9月 198 米文界 342523199303170422 机电工程系 2111533036 女 2011年9月<br>199 刘庆文 341224199006018212 机电工程系 2111533021 男 2011年9月 290 別景明 342221199110274015 机电工程系 1114431043 另 2011年9月<br>200 開發明 342221199110274015 机电工程系 1114431043 另 2011年9月 202 第24章 340123199109282339 机电工程系 1114432017 男 2011年9月<br>203 海田男 342221199308127045 机电工程系 1114433009 女 2011年9月 204 苏清梅 340881199202080346 机电工程系 1111431047 女 2011年9月<br>205 王成 341024199209218512 村市丁見名 1111431032 双 2011年9月 206 张鑫 34222419941007097X 机电工程系 1111432046 男 2011年9月<br>207 周敏 340323199105157849 机电工程系 1111432050 女 2011年9月 208 毛鑫 | 342224199101201534 | 机电工程系 | 1111433021 | 2011年9月<br>209 查通券 | 340825199202043915 | 机电工程系 | 1111433001 | 2011年9月 210 叶规 342529199308053418 机电工程系 2111434045 房 2011年9月<br>211 开月 342221199008121522 机电工程系 2111434001 女 2011年9月 212 王子岩 342224199011020465 杭城工程系 2111434038 文 2011年9月 真堂 340822199202051449 札山工程長 1113032005 女 2011年9月<br>15 340881199306150011 札山工程長 1111331025 女 2011年9月

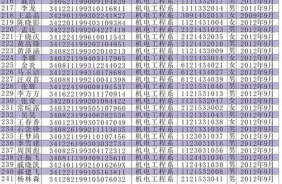

诗小我

乘理想之马 挥鞭从此启程

# 以梦为马 诗酒趁年华

荣誉已变成遥远的回忆的,那些值得我留了。而如今与经历,而如今我们的成功。<br>第受与经历,而如今<br>何不放弃我们该放弃<br>并没有那么多阴霾, 忆恋只的也其 在忘 ä

[自己扛, 笑与你分享……要想飞得高,就应该<br>5事都是真真实实的, 时间是奔腾的河流水不<br>f针的转动下都已成为昨天, 都已成为回忆, <br>《后退,无论过去的你是<br>《后退,无论过去的你是

·如一只<br>]天空 :<br>:直己主 : 小鸟呢?<br>- 自由自在<br>- 率自己的 ·么都不可以随心而做,都要:<br>1每个人都向往的,然而你知<br>3東下,不能做什么就不做什<br>:活,努力的飞翔,只有站在 什是约生 人的约束,<br>么是真的自<br>相信谁都不 受道什

把昨日的忧伤快乐当作回忆放在心底,重新来过,你会发现前方不一 样的风景:

◆作家薄红

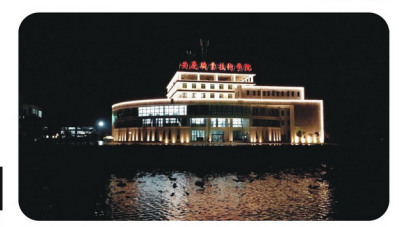

#### 孤独的灵魂 献给生活

■电是发表的电灯,好几天,也是发表的声音,就是有两个人,这样的声音,我们不是一个人,我们的心情,我们的心情,我们不会不会,可以在后来,可以在后来,可以在后来,可以在后来,我们声音,我们在这里, -象道夜也没有关,所以我醒来一次看看墙壁是发生的生活,我听到奴虫在帐子外面睡睡睡睡的叫有,我看见一眼,我听到奴虫在帐台这,日本与我们中国不同,是听到奴虫在帐台这,日本与我们中国不同。<br>1.第1天,我们在他们的时候,我拿起笔来,想要写点什么<br>1.第20章 我们的时候,我拿出笔来,想要写点什么<br>1.上走走,这街也不和我们中国的一样,也是太静 :一次看看墙壁:<br>唯唯嗜的叫着, 发盘 街

**MAR**  $\frac{1}{2} \mu_0$ 又把桌子换

.

- 1, g = 1, g = 1, g = 1, g = 1, g = 1, g = 1, g = 1, g = 1, g = 1, g = 1, g = 1, g = 1, g = 1, g = 1, g = 1, g = 1, g = 1, g = 1, g = 1, g = 1, g = 1, g = 1, g = 1, g = 1, g = 1, g = 1, g = 1, g = 1, g = 1, g = 1, g = 1, 写的, 越高<br>子上面躺了 , 不<br>树上又有了的空气, 不是 越不应该写, 好, 再另计划别的,<br>"来, 偏偏的子上有一个蜂子飞来, 偏偏的子生,使用不足或是在那个身体的人的人, 我们也不要做到, 我们的人才能够不要的。<br>- 个蝉开头叫起, 蝉叫倒也不算的意识, 我们一定以为我是在<br>- [1]不在家, 两双拖鞋摆在水箱上意  $\tilde{F}$ 技个人是女空的 怪上看面思个 "仲出我她" : 邻于的食子 ■东<br>■美<br>■说: 阿思林

既然坐下之后,他仍说的是日本话 、<br>、要吃什<br>……※有国 房去 么家

- 目に不取之、 H人有限で同业<br>1942年4月1日、 BRANG - 1942年4月1日、 1942年4月1日、 1942年4月1日、 1942年4月1日、 1942年4月1日、 1942年4月1日、 1943年4月1日、 1943年4月1日、 1943年4月1日、 1943年4月1日、 1943年4月1日、 1943年4月1日、 1943年4月1日、 1943年4月1日、 1943年4月1日、 1943年4月1日、 1943年4月1 们, 出<br>是寂寞还怕到<br>|是看到 来吃,照<br>:阴得湿海里<br>在房间里看<br>: 到了那 去了要下了 ←,我华是听 「雷把看仍 (抗抗的)<br>了。终<br>! 若失望了 着又去  $\frac{1}{2}$ "长雨两

■语, 假若, 再有别的朋友或熟人, 就是日本 (教育、教育、科学科、科学科、教育、教育、社会 我也要  $\alpha$ 

《水浒》之外,<br>就是抱着我这 峰 种心情来读,

i. 似的发 过 一些时

他惊

. . . . . . . . . . . . . .

的暂为烈火花为度国 8情马士熄落马一 的以不要大以 见梦和将开梦得 有得都为有 +人一样<br>- 1-五走在同一道路上<br>- 1-人独将此区高高举起<br>- 1-人提将乱石幾第的梁山城寨<br>- 1-左左右幾第的梁山城寨<br>- 1-左月忠念墓沈的像縣<br>- 1-左月忠念墓沈的像縣。 |復|| ▼<br>|発気的梁山城嘉<br>|会英冷的情報<br>|雪楼故在公押之山 者是过去<br>开始的人<br>开始的人 ĉ 以移作底生果<br>過物中泉地 **REMAR** 折磨箱 抗拒的死亡的速度<br>住越战战多生儿育女 10. 上分型力的家园 逝如我 要成<br>"日"一要发展**以**无比:<br>马的诗人一样的女阴 放今梦黄 编程无比光明 为昏的字 一生<br>理养诗歌的*画*<br>:风風和名字叫"马"的龙 ·和我<br>年风風和名字叫"马<br>敷<br>身以太阳必将胜利

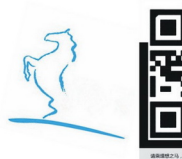

圣着狐显桌微地 电浓白越着 像衣豆坐

大出子

激地在家

着的

影

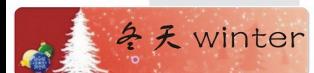

些锅的是 一胞的 F.这最親着碟这并1~1~是我们眼里并  $\mathbb{R}$ 网络 里动儿就 神手 u , 孤的<br>...时也只

> .新阿甸的<br>1占两匀的<br>5 均匀、股的型 9.可項: 数月<br>9菜声: 我渐<br>船夫间要不!<br>上灯烛辉煌:<br>9.44 靑 fă<br>V 在寄客 稅

家四口的, 松西 (1) 片少鸟冬楚当在家 "黑了影也地风里却排的一 。 , 并听送坐老地 ... 天規运等里并空港 ·春着有里

无论怎么冷,大风大雪,想到这些,我心上总是温暖的。

<sup>◆12</sup>电商 昌永橋